「Disney Mobile on docomo F-08D」 OSバージョンアップ

## Disney Mobile on docomo F-08DがAndroid™4.0に対応!

## O S バージョンアップ に お け る 主 な 対 応 内 容

**POINT (ツ) 機能が追加され、より使いやすくなりました!** 

#### Face Unlock

顔認証を使ったフェイスアンロック機能で 画面ロックを解除することができます。

### スクリーンキャプチャ

電源キー+音量ボタン(ダウンキー)の同時押し により、スクリーン画面キャプチャを撮ること ができます。

# **POINT (や) 「NX!エコ」でかしこく電池長持ち!**

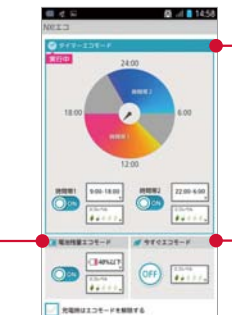

昼 / 夜 など、ライフスタ イルに合わせた2つの 時間帯で設定 タイマーエコモード

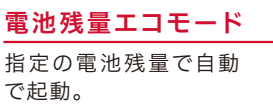

指定したエコモードが すぐに起動 今すぐエコモード

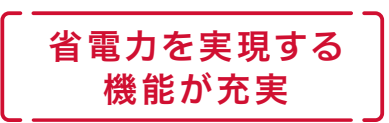

手動でもエコモードを起動で きるので、気づいたときに設定 し、節電することが可能です。

POINT<sup>(2)</sup> 通知パネルの内容·配置も自由自在!

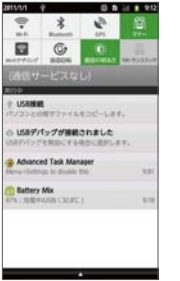

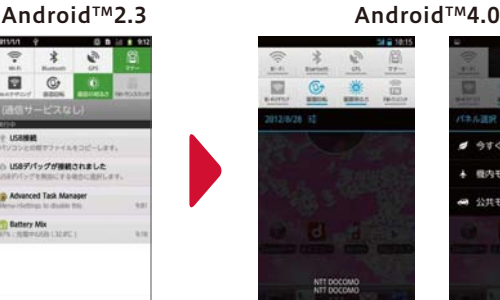

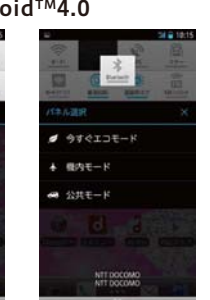

ステータス通知パネルの内容や並び 順を自由に変更できるようになり ました。 変更したいアイコンを長押しするだ けの簡単操作。良く使う部分だから

こそ、便利で重宝できる機能です。

#### 注意事項

- ■バージョンアップ実施前の確認
- ・バージョンアップは手順をよく読み、お客様の責任において行ってください。
- ・バージョンアップを行うと、以前のバージョンへ戻すことはできません。
- ・バージョンアップを行う際は、取扱説明書をご確認のうえ、事前にデータの バックアップを行ってください。
- ※一部バックアップが取れないデータがありますので、あらかじめご了承ください。 ・本体は満充電してからバージョンアップを実施してください。電池残量が 不足している場合はバージョンアップができません。

・バージョンアップを実施する前に、全てのアプリケーションを終了してください。 ・microSDカードに1.5GB以上の空き容量が必要です。さらに更新にあた |<br>|は、本体メモリに50MB以上の空き容量が必要です。空き容量がない場合 は、不要なアプリケーションを削除してください。

- (OSバージョンアップ前にmicroSDカードを取り付けてください。)
- ・バージョンアップ中は、電話の発着信を含め全ての機能をご利用いただけません。 ・バージョンアップ中は、絶対に電源をOFFにしたり、電池パックをはずしたり しないでください。

・OSバージョンアップ中は、他のアプリ(目覚まし時計など)が起動しないように設 定しておいてください。

・バージョンアップに失敗し、一切の操作ができなくなった場合は、お手数ですが ドコモショップなどの故障受付窓口までご相談ください。

・バージョンアップを行うと、一部の設定が初期化されます。バージョンアップ 完了後、再度設定を行ってください。

- ・過去に受信したエリアメールが削除され、エリアメールの設定や登録情報が 初期化されます。
- ・文字入力(NX!Input)の学習データ・単語登録データが初期化されます。
- ・ホーム画面で「メニューキー」→「本体設定」→「端末情報」→「AndroidTMバージョン」 ·<br>端末のAndroid™バージョンが「2.3.5」、ビルド番号が「V12R23A」であること を確認してください。
- ※異なる場合は事前にソフトウェア更新を実施し、最新の状態にしてください。 ソフトウェア更新手順は「F-08D取扱説明書」内にある「ソフトウェア更新」をご 確認ください。

・ソフトウェアの更新確認などパケット通信を利用する場合は、パケット通信 料が発生しますので、予めご了承願います。(パケット定額サービスの上限 に達している場合は、パケット量が計算されますが、更なる課金は発生しません)

- ■バージョンアップ実施後のご注意<br>・バージョンアップ実施後にGoog
	- ・バージョンアップ実施後にGoogle Playストアなどからアプリケーションの更新 を行ってください。
	- ※AndroidTM2.3向けのアプリケーションはAndroidTM4.0では正常に動作 しない場合があります。
- ・各アプリケーションのAndroidTM4.0対応有無については、アプリケーションの 提供元にご確認ください。
	- ※AndroidTM4.0に非対応のアプリによって携帯電話の動作が不安定になったり、 機能が正常に動作しなくなる場合があります。

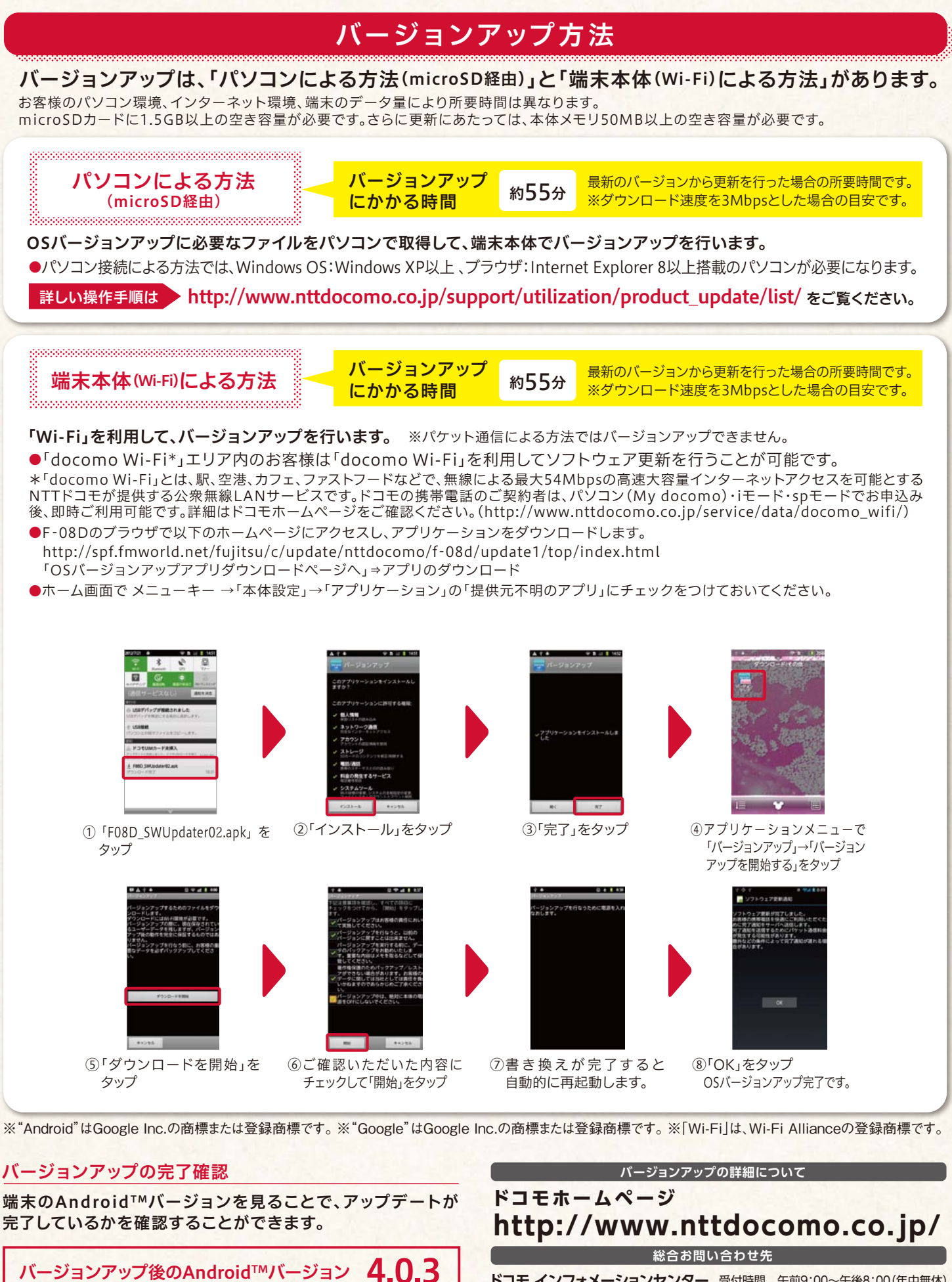

|確認方法 → | メニュー | ▶ |本体設定 | ▶ | 端末情報

AndroidTMバージョン

本体設定

(局番なしの)151(無料) ※-般電話などからはご利用いただけません。 ●一般電話などからの場合

**0120-800-000** \*- 部のIP電話からは接続できない場合があります。

**ドコモ インフォメーションセンター** 受付時間 午前9:00~午後8:00(年中無休) ●ドコモの携帯電話からの場合